Windows

13 ISBN 9787115376573

[ ] Jesse Liberty Philip Japikse Jon Galloway

页数:264

版权说明:本站所提供下载的PDF图书仅提供预览和简介以及在线试读,请支持正版图书。

www.tushu111.com

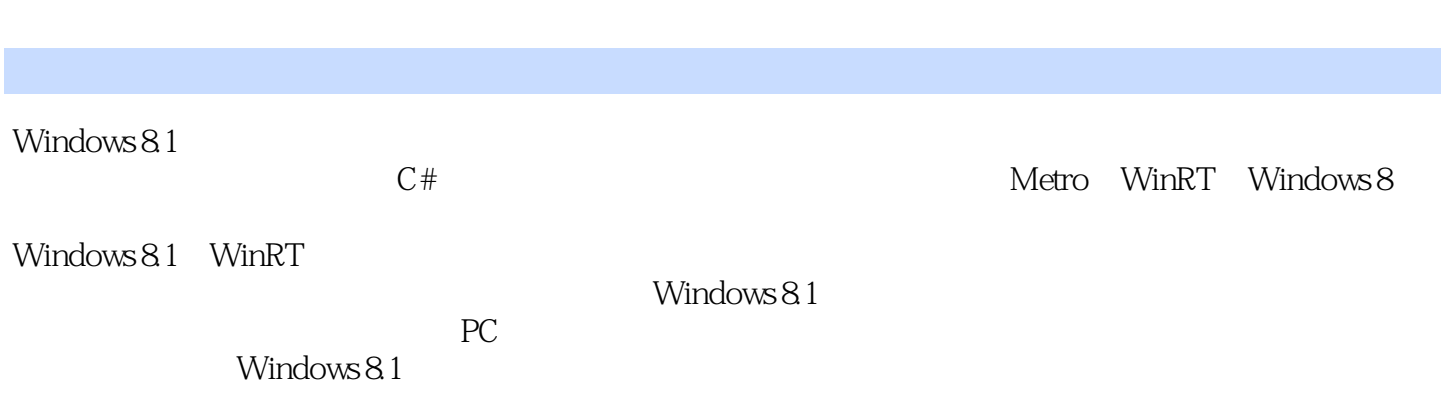

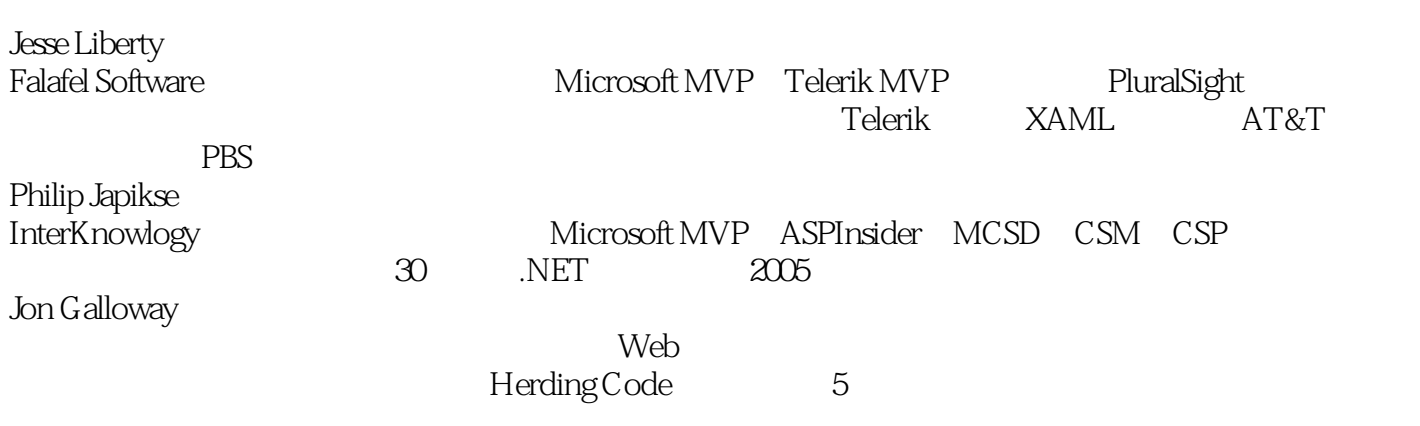

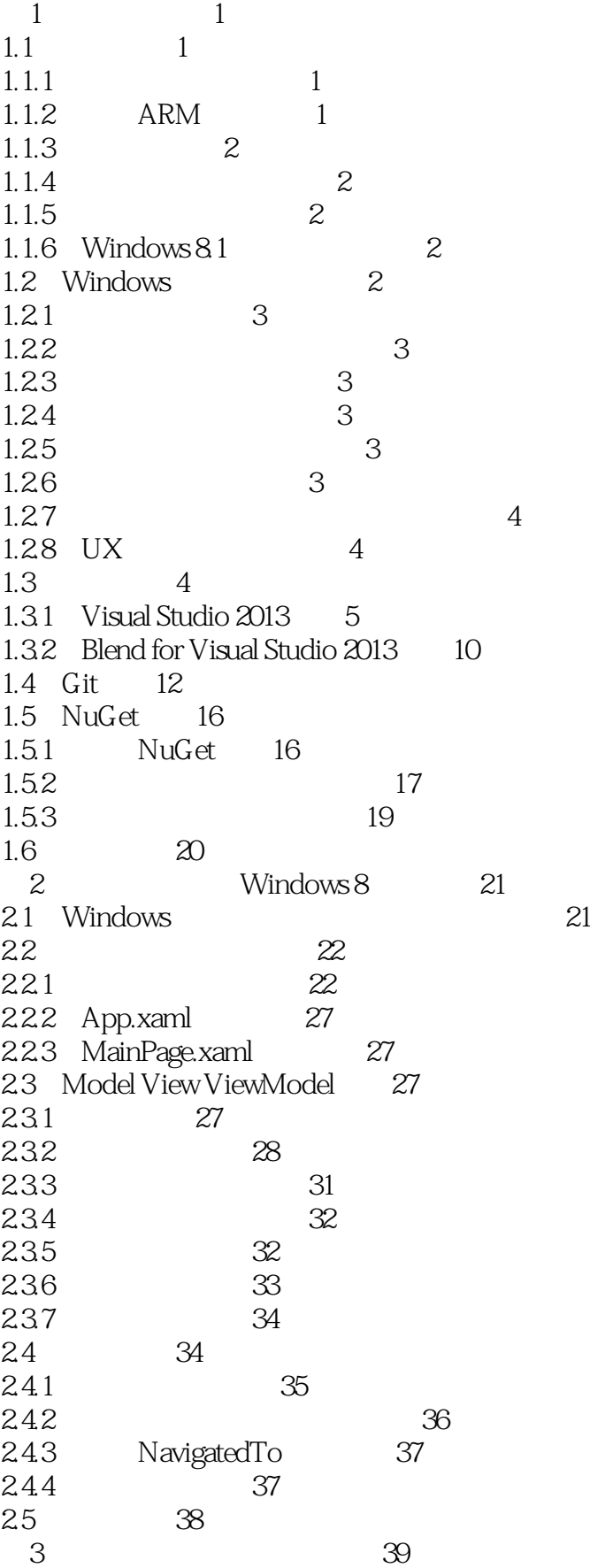

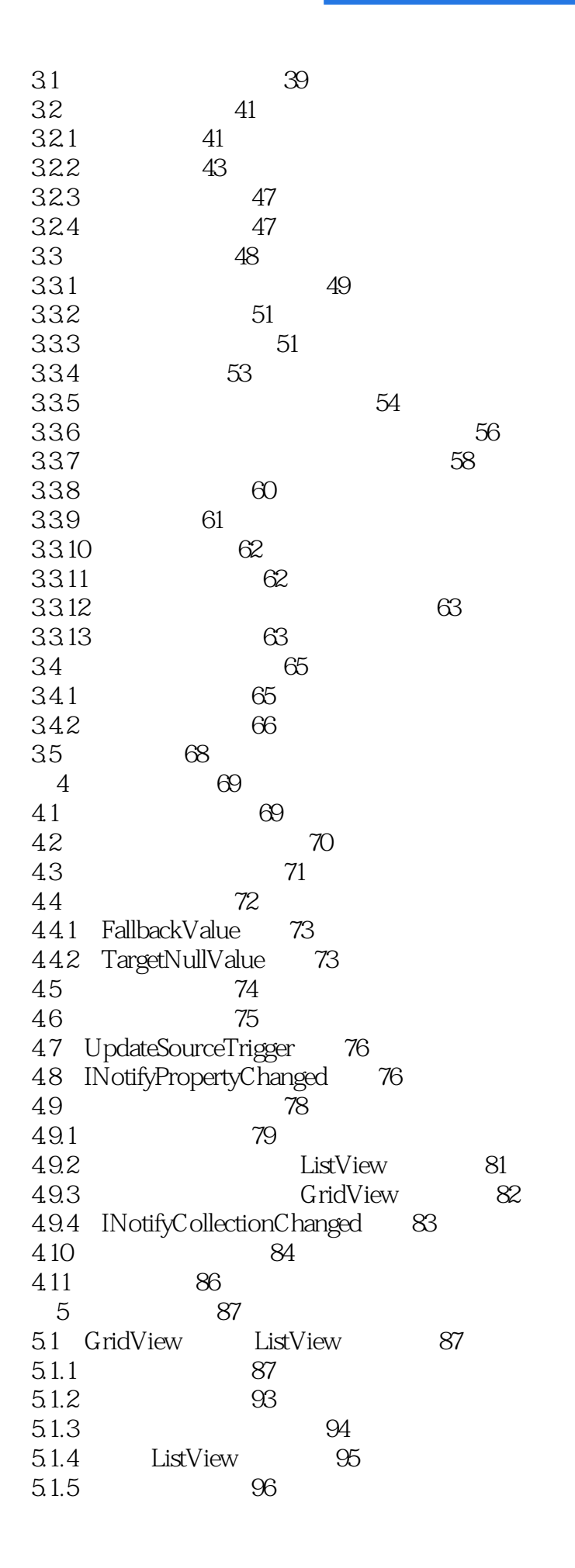

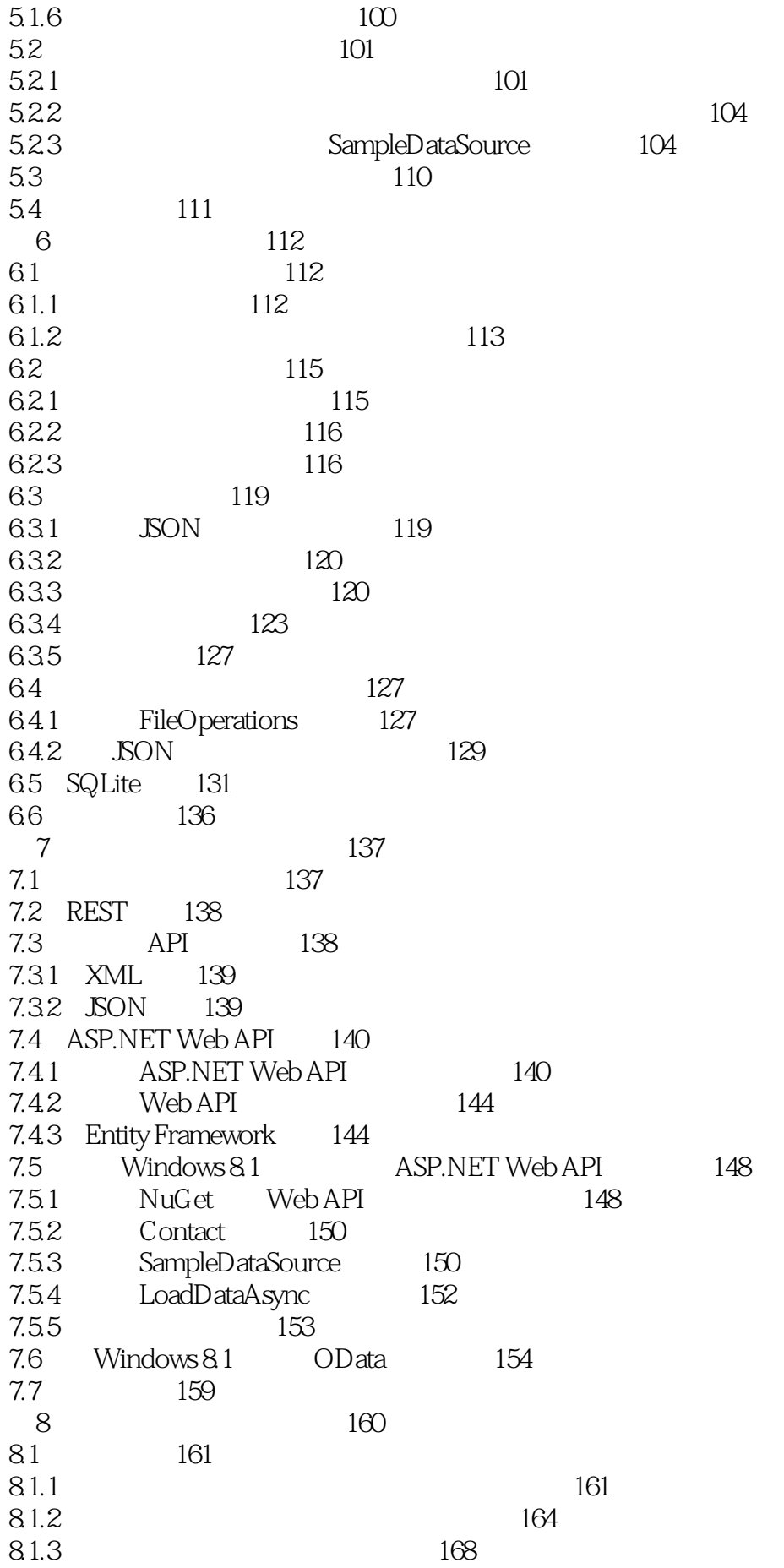

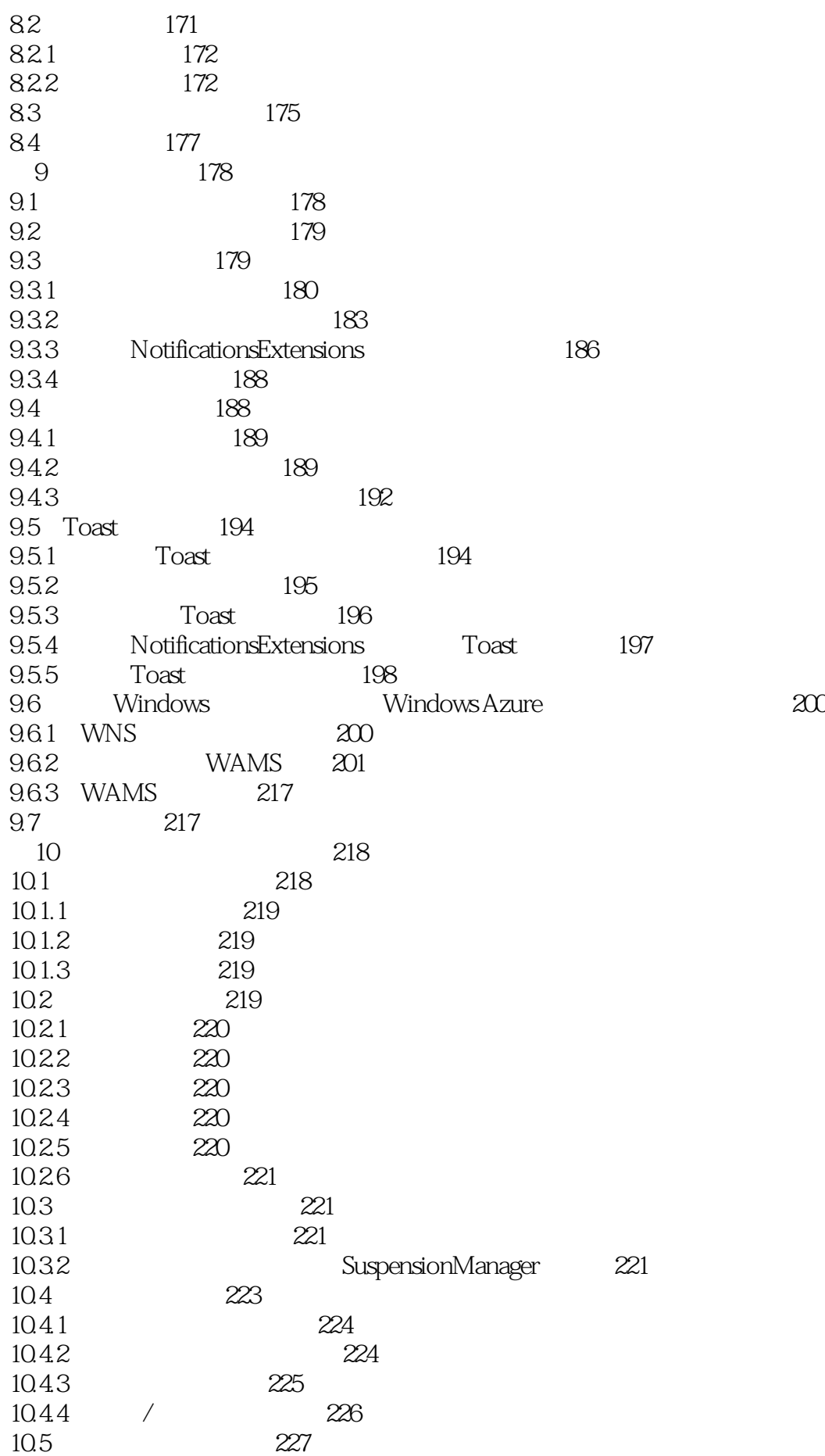

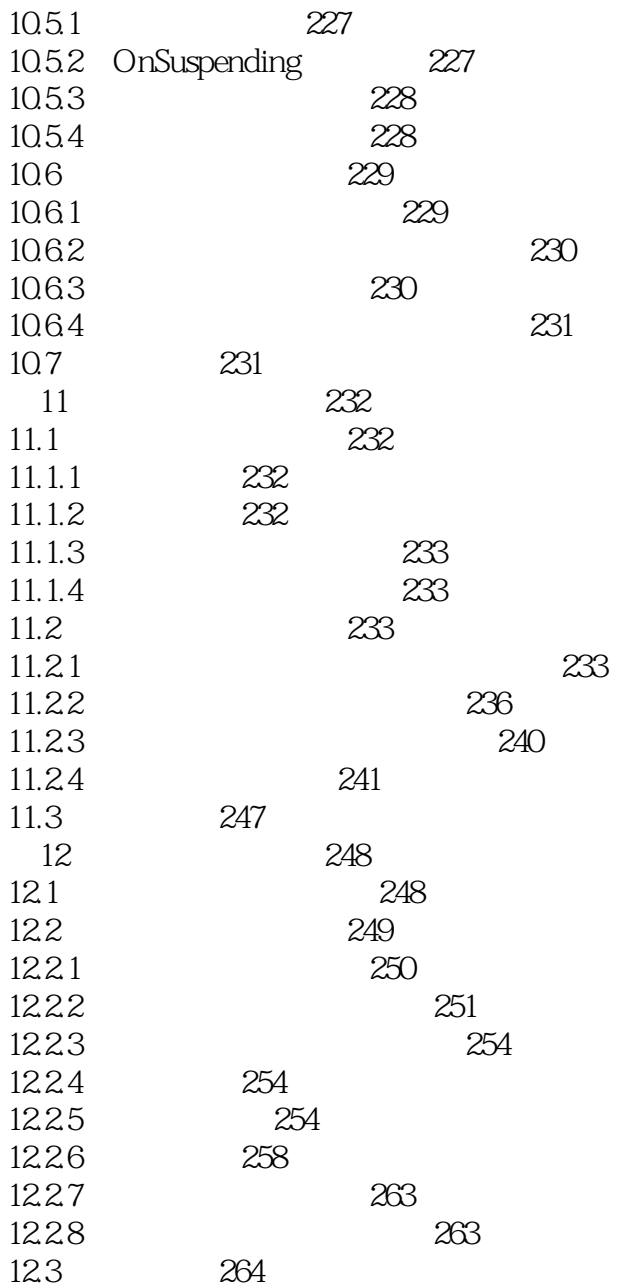

本站所提供下载的PDF图书仅提供预览和简介,请支持正版图书。

:www.tushu111.com